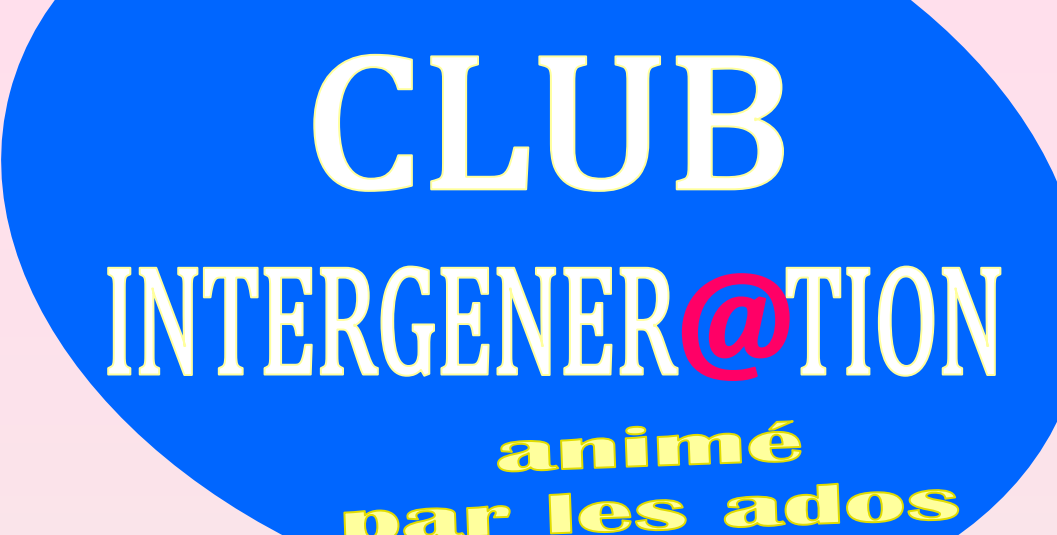

na

B

## Social neu **Saint-Chamond**

## **PORTABLES - TABLETTES : Comment ca marche?**

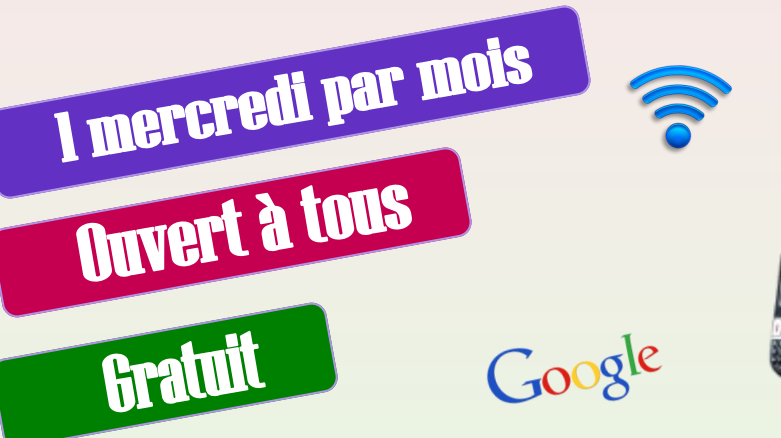

## "Savoir mieux utiliser son ordinateur, sa tablette ou son téléphone" Les bases indispensables, La recherche sur Google, Créer une adresse Mail. Envoyer des mails...

## de 14h à 17h **3 OCTOBRE - 7 NOVEMBRE 12 DECEMBRE - 9 JANVIER 6 FEVRIER - 13 MARS - 10 AVRIL**

**Contact Pierrick: 04.77.31.75.44** 1 place Baudelaire - Saint-Chamond

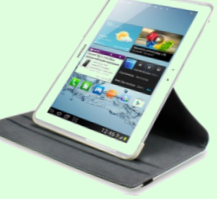

**SAISON 2018-2019**